# **Examples of Estimation Filters from [Recent Aircraft Projects at MIT](http://www.mit.edu/people/jhow/durip1.html)**

November 2004

**Sanghyuk Park and Jonathan How** 

# **[Vehicles & Navigation Sensors](http://autopilot.sourceforge.net/rev2.2.html)**

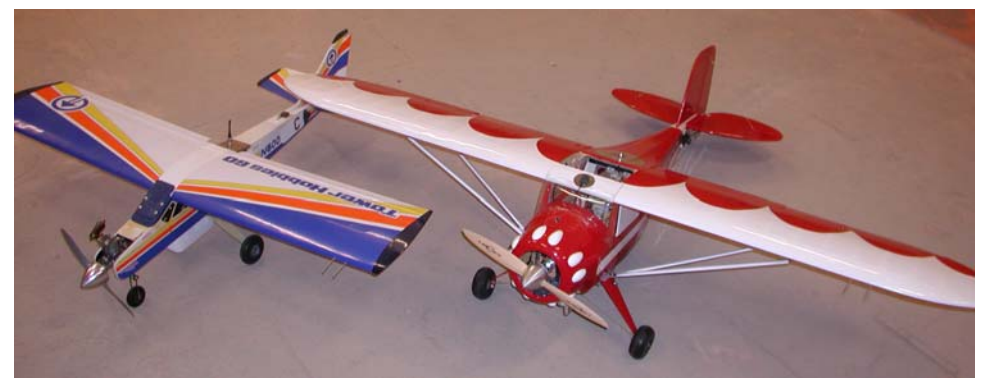

**Navigation Sensors [\(Piccolo](http://www.cloudcaptech.com/piccolo.htm) from Cloudcap Tech)** 

- GPS Motorola M12
- Inertial
	- 3 Tokin CG-16D rate gyros
	- 3 [ADXL202](http://www.analog.com/en/prod/0,,764_800_ADXL202,00.html) accelerometers **Navigation Sensors**
- Air Data
	- Dynamic & absolute pressure sensor Inertial Sensors
	- Air temperature sensor
- 
- 
- Crista Inertial Measurement Unit **but a** imaging the strategies of the strategies of the strategies of the strategies of the strategies of the strategies of the strategies of the strategies of the strategies of the strat
	- 3 Analog Devices ADXL accelerometers Altitude Pressure Sensor
	- 3 [ADXRS](http://www.analog.com/IST/SelectionTable/?selection_table_id=170) MEMs rate sensors

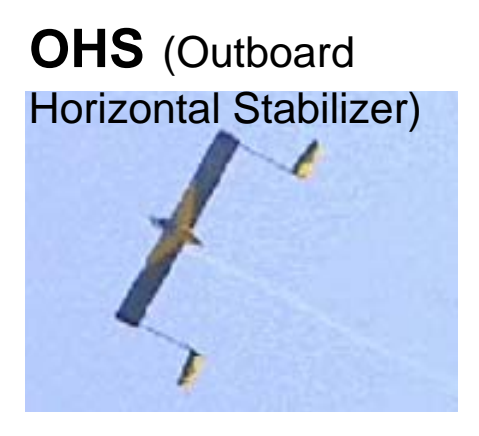

- GPS Receiver (Marconi, Allstar)
- - Crossbow 3-axis Accelerometer,

• MHX 910/2400 radio modem Tokin Ceramic Gyro (MINI) or • MPC555 CPU Crossbow IMU (OHS) • MPC555 CPU

- Pitot Static Probe: measures
- 

### **Complementary Filter (CF)**

Often, there are cases where you have *two* different measurement sources for estimating *one* variable and the noise properties of the two measurements are such that one source gives good information only in low frequency region while the other is good only in high frequency region.

 $\rightarrow$  You can use a complementary filter !

*Example* : Tilt angle estimation using accelerometer and rate gyro

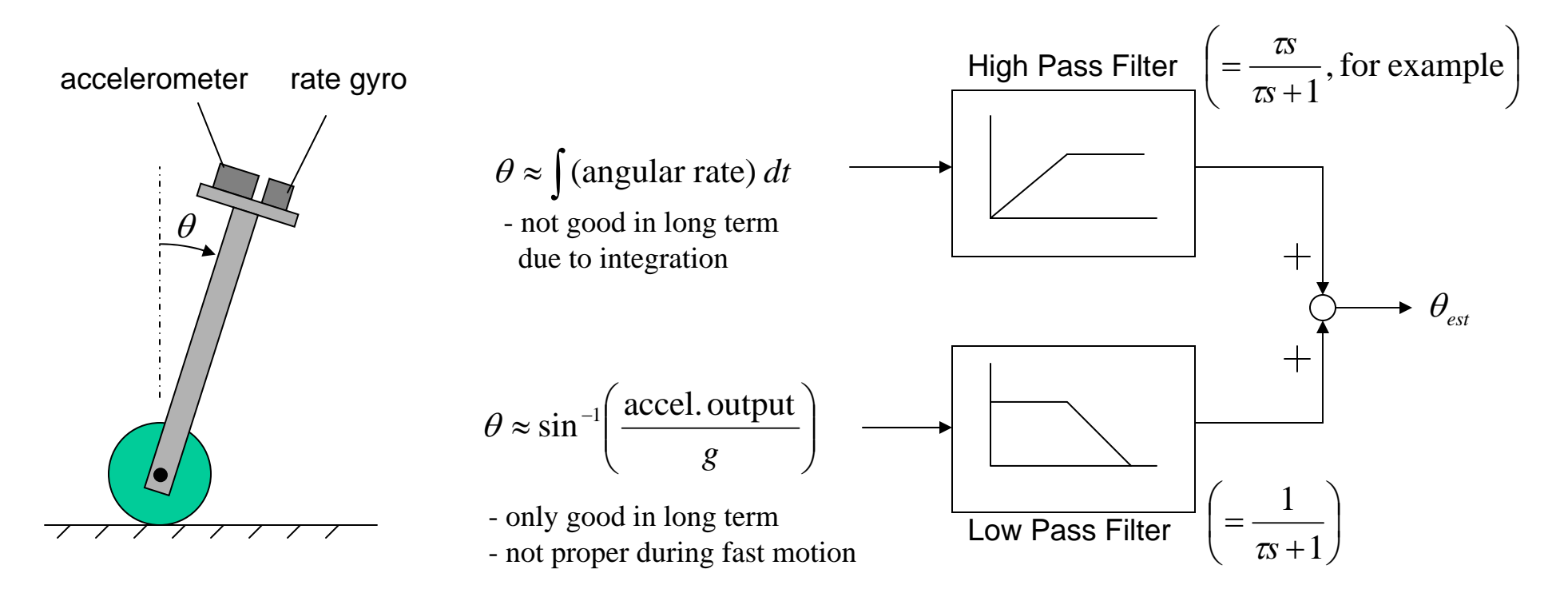

# **Complementary Filter(CF) Examples**

- **CF1. Roll Angle Estimation**
- **CF2. Pitch Angle Estimation**
- **CF3. Altitude Estimation**
- **CF4. Altitude Rate Estimation**

# **CF1. Roll Angle Estimation**

- High freq. : integrating roll rate (p) gyro output
- Low freq. : using aircraft kinematics
	- Assuming steady state turn dynamics, roll angle is related with turning rate, which is close to yaw rate (r)

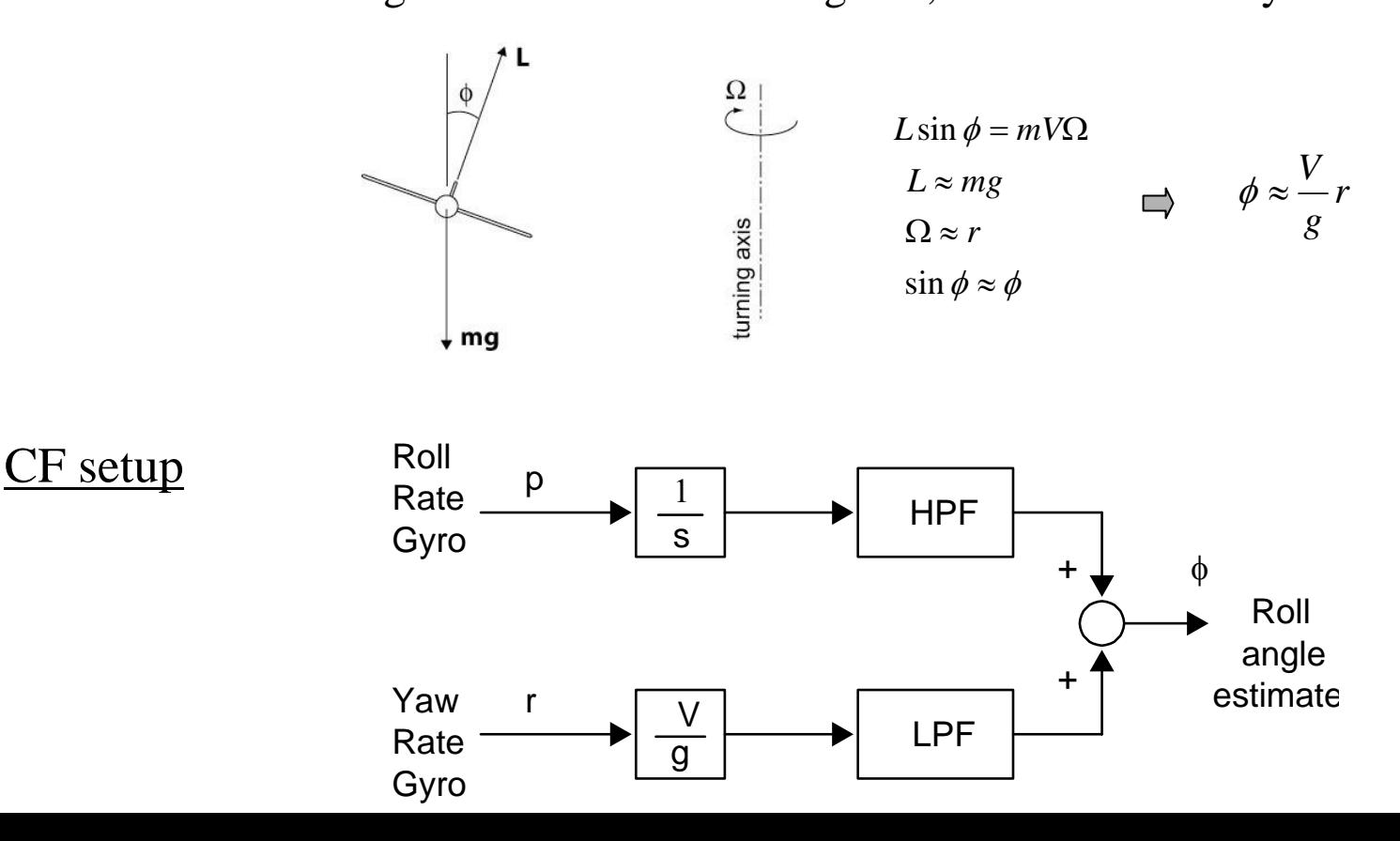

# **CF2. Pitch Angle Estimation**

- High freq. : integrating pitch rate (q) gyro output
- Low freq. : using the sensitivity of accelerometers to gravity direction - "*gravity aiding*"

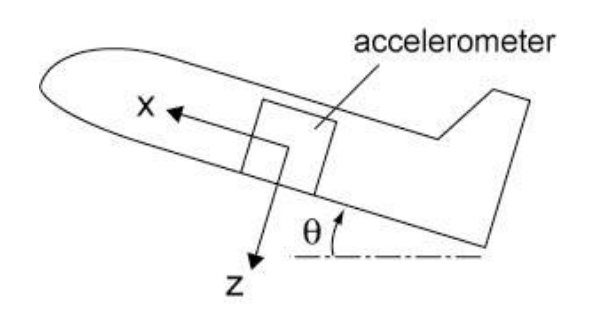

In steady state

 $A_x = g \sin \theta$   $\implies \theta = \tan^{-1} \left( -\frac{A_x}{A} \right)$  $A_{\cdot}$  $\overline{\phantom{a}}$  $A_z = -g \cos \theta$ (*A<sub>z</sub>*)  $\overline{\phantom{a}}$ 

$$
A_x
$$
,  $A_z$  – acceleration  
inter outputs

• Roll angle compensation is needed

CF setup

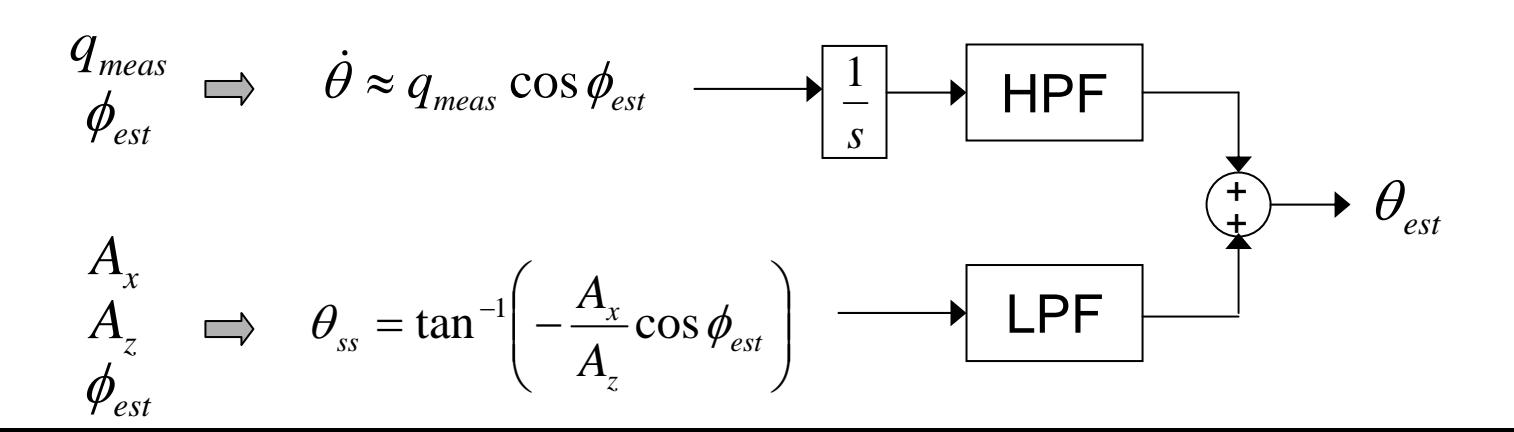

## **CF3. Altitude Estimation**

- Motivation : GPS receiver gives altitude output, but it has  $\sim 0.4$  seconds of delay. In order of overcome this, pressure sensor was added.
- Low freq. : from GPS receiver
- High freq. : from pressure sensor

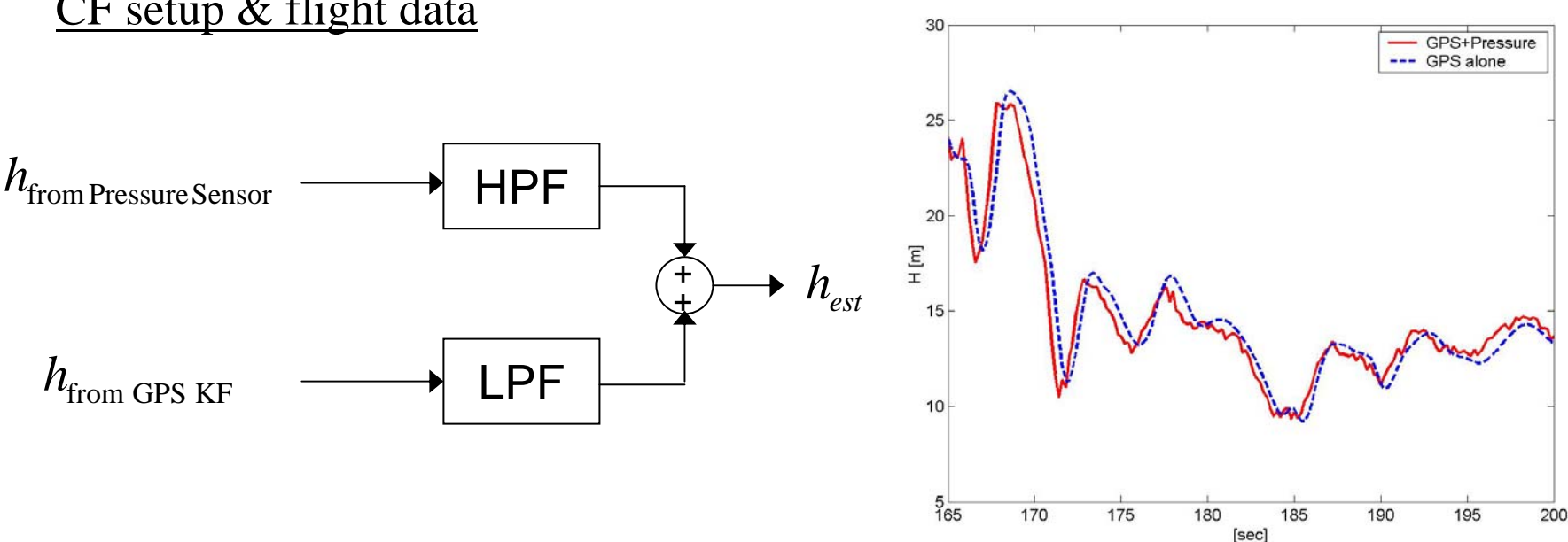

#### CF setup & flight data

# **CF4. Altitude Rate Estimation**

- Motivation : GPS receiver gives altitude rate, but it has  $\sim 0.4$  seconds of delay. In order of overcome this, inertial sensor outputs were added.
- Low freq. : from GPS receiver
- High freq.: integrating acceleration estimate in altitude direction from inertial sensors

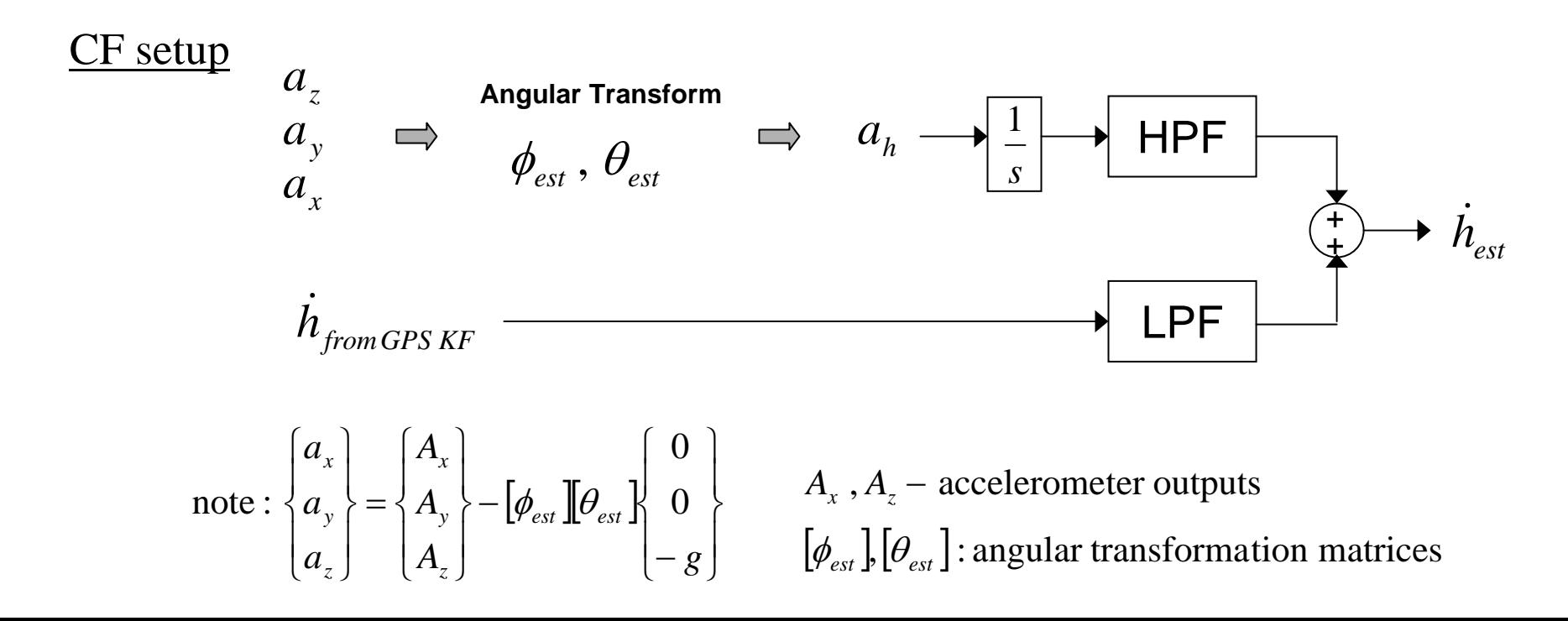

# **Kalman Filter(KF) Examples**

- **KF1. Manipulation of GPS Outputs**
- **KF2. Removing Rate Gyro Bias Effect**

### **KF 1. Manipulation of GPS Outputs**

#### **Background & Motivation**

• Stand-alone GPS receiver gives position and velocity

• These are obtained by independent methods : • position  $\leftarrow$  pseudo-ranges

- 
- velocity  $\leftarrow$  Doppler effect

and are certainly related  $(\dot{x} = v)$ 

 $\rightarrow$  *Kalman filter can be used to combine them!* 

• Motivation : Typical Accuracies

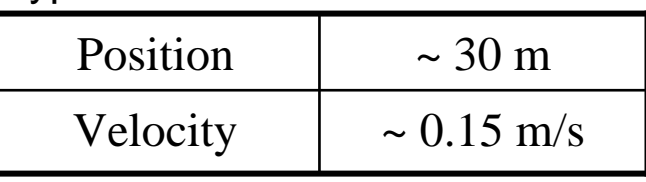

Many GPS receivers provide high quality velocity information

 $\rightarrow$  Use high quality velocity measurement to improve position estimate

#### **KF 1. Kalman Filter Setup**

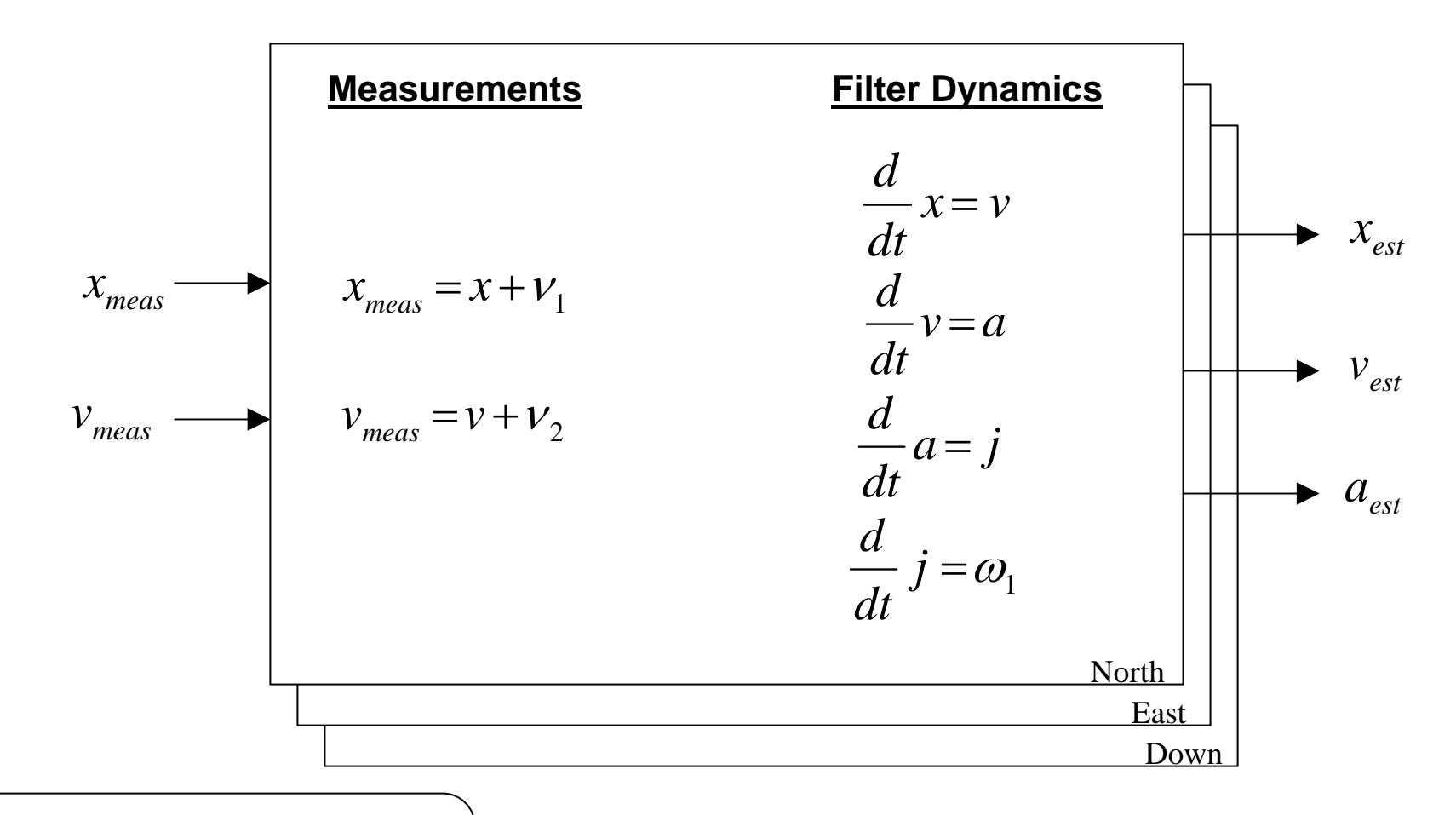

- $\mathcal{X}$  : position  $\qquad \qquad \mathcal{V}$  : velocity  $x :$  position
	-
- $a$  :acceleration  $\quad$  ; ierk *j* : jerk
- $V_i$ ,  $\omega_i$ : white noises
- *a* : *est*
- noisy, but not biased
- combined with rate gyros in removing the gyro biases (KF2)

#### **KF 2. Removing Rate Gyro Bias Effect**

#### **Background & Motivation**

- In aircraft control, *roll angle* control is commonly used in inner-loop to create required *lateral acceleration* which is commanded from guidance outer-loop
- Biased roll angle estimate can cause steady-state error in cross-track

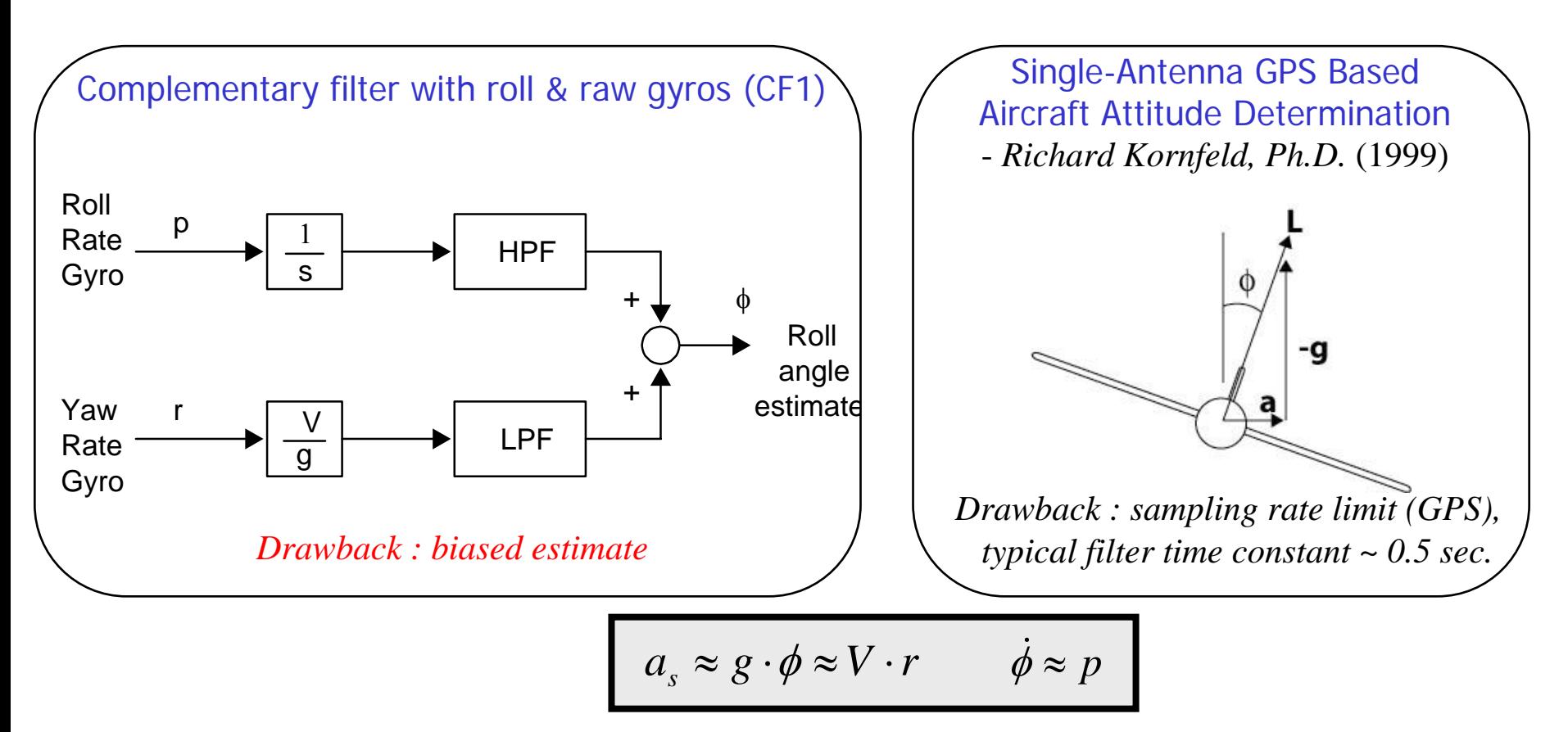

#### **KF 2. Kalman Filter Setup**

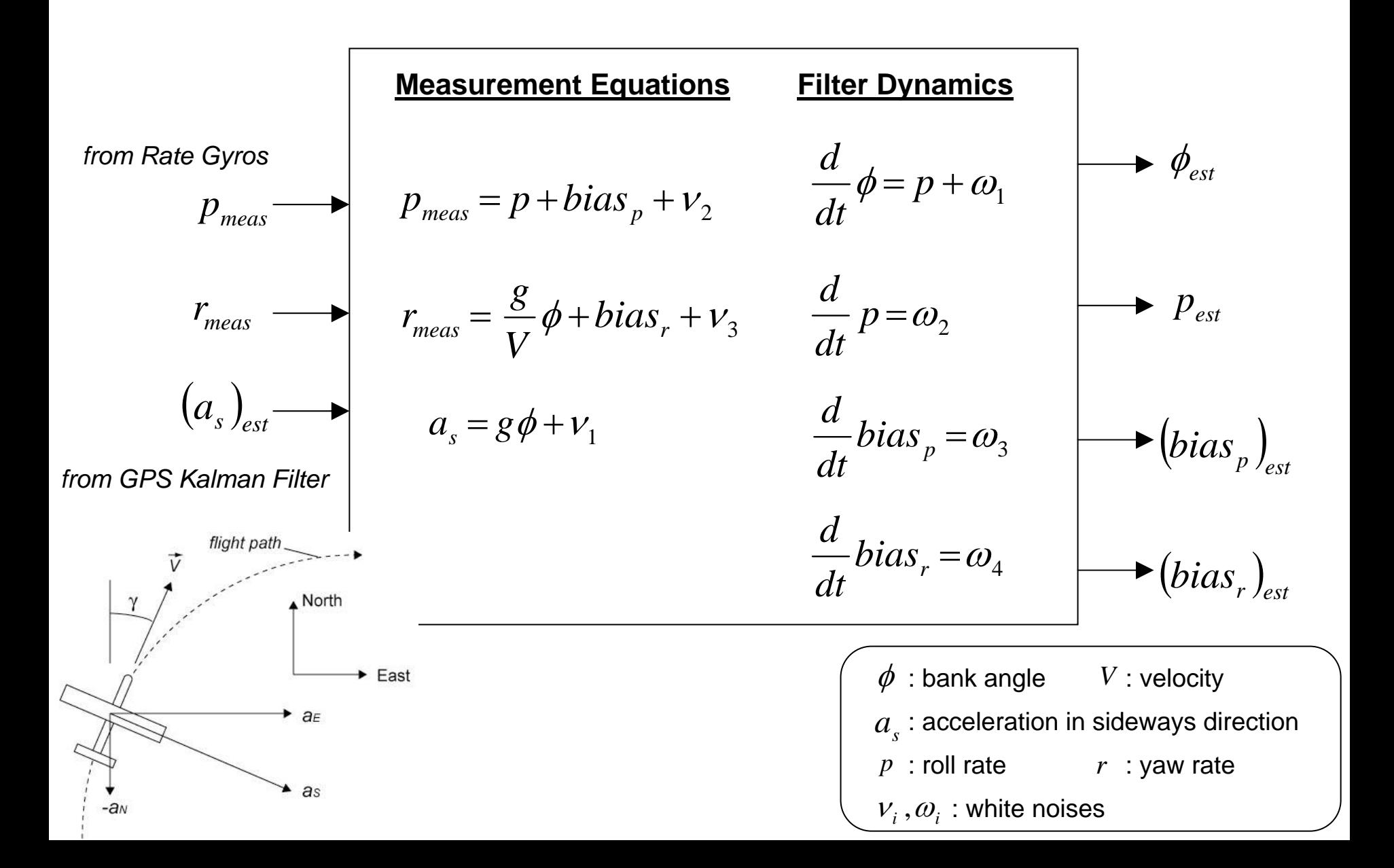

#### **KF 2. Simulation Result**

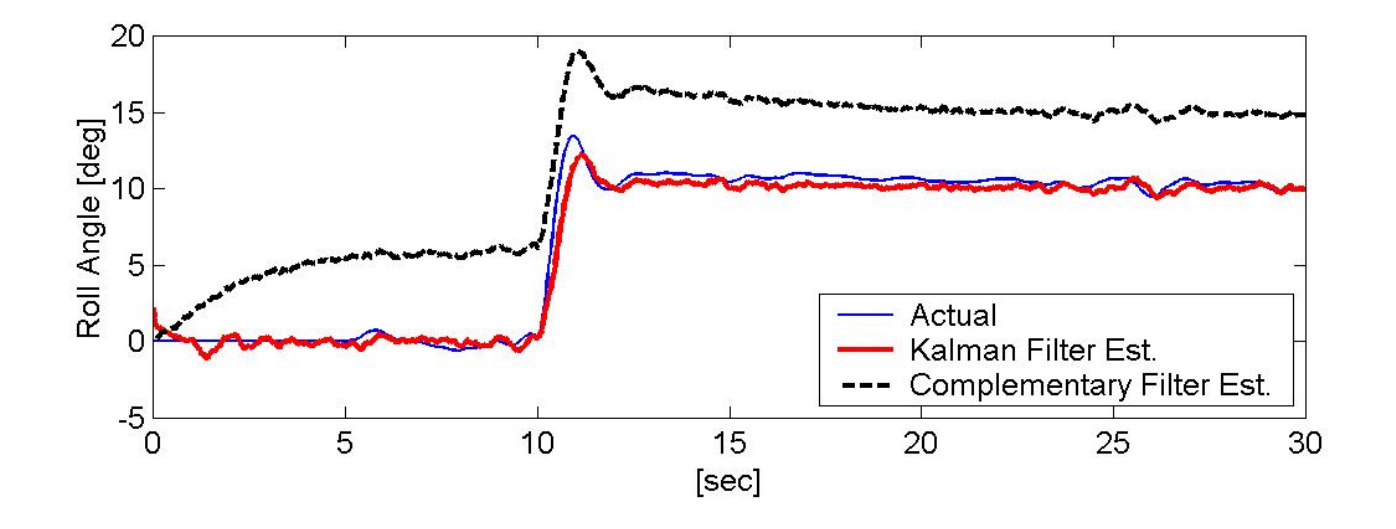

• Simulation for 10 degree bank angle hold

• Roll rate gyro bias=0.03 rad/s, yaw rate gyro bias = 0.02 rad/s were used in simulation

#### **References**

- *Applied Optimal Estimation*  Edited by Arthur Gelb*,* MIT Press, 1974
- *Fundamentals of Kalman Filtering A Practical Approach*  Paul Zarchan & Howard Musoff*,* Progress in Astronautics and Aeronautics Vol. 190
- *Avionics and Control System Development for Mid-Air Rendezvous of Two Unmanned Aerial Vehicles*  Sanghyuk Park, Ph.D. Thesis, MIT, Feb. 2004
- *Fundamentals of High Accuracy Inertial Navigation*  Averil Chatfield, Progress in Astronautics and Aeronautics Vol. 174
- *Applied Mathematics in Integrated Navigation Systems*  R. Rogers, AIAA Education Series, 2000
- *The Impact of GPS Velocity Based Flight Control on Flight Instrumentation Architecture*  Richard Kornfeld, Ph.D. Thesis, MIT, Jun. 1999
- *Autonomous Aerobatic Maneuvering of Miniature Helicopters*  Valdislav Gavrilets, Ph.D. Thesis, MIT, May 2003